# Basic: esempi di programmazione

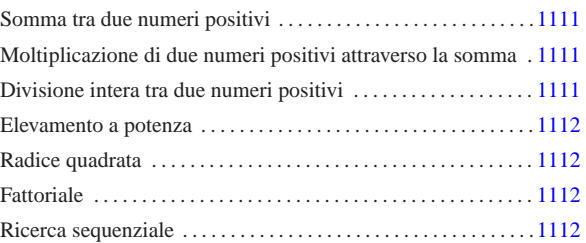

«

In questo capitolo si raccolgono solo alcuni esempi molto semplici di programmazione in Basic. Infatti, questo linguaggio di programmazione non si presta per la rappresentazione di algoritmi complessi.

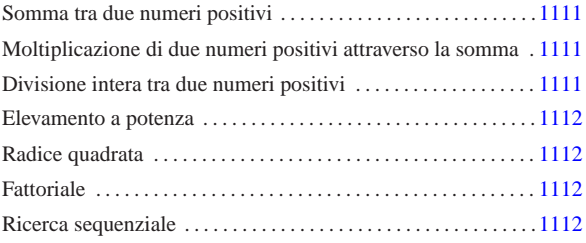

# Somma tra due numeri positivi

Il problema della somma tra due numeri positivi, attraverso l'incremento unitario, è descritto nella sezione 62.3.1.

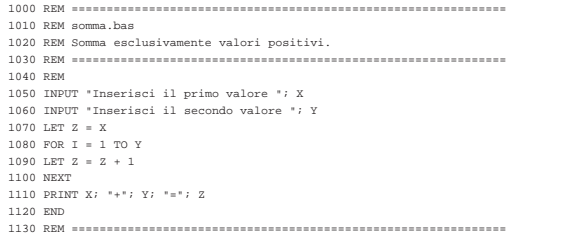

Moltiplicazione di due numeri positivi attraverso la somma

Il problema della moltiplicazione tra due numeri positivi, attraverso la somma, è descritto nella sezione 62.3.2.

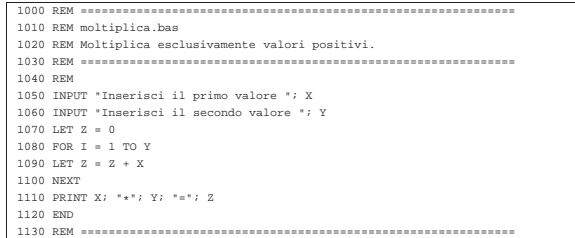

Divisione intera tra due numeri positivi

Il problema della divisione tra due numeri positivi, attraverso la sottrazione, è descritto nella sezione 62.3.3.

«a2» 2013.11.11 --- *Copyright Daniele Giacomini -- appunti2@gmail.com* http://informaticalibera.net дáр «a2» 2013.11.11 --- Copyright @ Daniele Giac

«

«

```
|1000 REM ==============================================================
|1010 REM dividi.bas
 |1020 REM Divide esclusivamente valori positivi.
 |1030 REM ==============================================================
 |1040 REM
|1050 INPUT "Inserisci il primo valore "; X
|1060 INPUT "Inserisci il secondo valore "; Y
 |1070 LET Z = 0
|1080 LET I = X
|1090 IF I < Y THEN GOTO 1130
|1100 LET I = I - Y
|1110 LET Z = Z + 1
|1120 GOTO 1090
 |1130 PRINT X; "/"; Y; "="; Z
 |1140 END
 |1150 REM ==============================================================
```
# Elevamento a potenza

«

«

Il problema dell'elevamento a potenza tra due numeri positivi, attraverso la moltiplicazione, è descritto nella sezione 62.3.4.

```
|1000 REM ==============================================================
|1010 REM exp.bas
|1020 REM Eleva a potenza.
|1030 REM ==============================================================
 |1040 REM
|1050 INPUT "Inserisci il primo valore "; X
|1060 INPUT "Inserisci il secondo valore "; Y
|1070 LET Z = 1
|1080 FOR I = 1 TO Y
|1090 LET Z = Z * X
 |1100 NEXT
 |1110 PRINT X; "^"; Y; "="; Z
 |1120 END
 |1130 REM ==============================================================
```
### Radice quadrata

# Il problema della radice quadrata è descritto nella sezione 62.3.5.

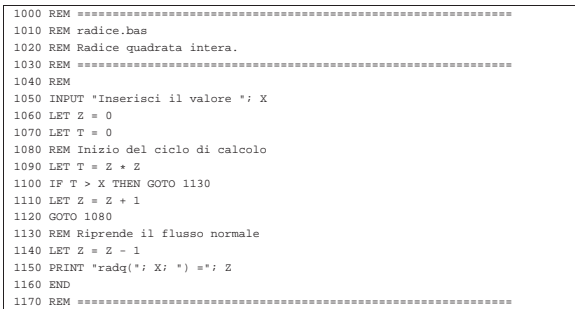

#### **Fattoriale**

«

«

#### Il problema del fattoriale è descritto nella sezione 62.3.6.

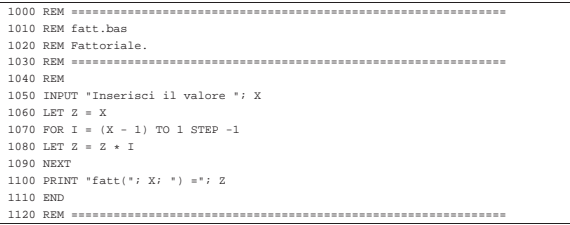

### Ricerca sequenziale

Il problema della ricerca sequenziale all'interno di un array, è descritto nella sezione 62.4.1.

|1000 REM ============================================================== |1010 REM ricercaseq.bas |1020 REM Ricerca sequenziale. |1030 REM ============================================================== |1040 REM |1050 INPUT "Inserisci il numero di elementi "; N |1060 DIM A(N) |1070 FOR I = 0 TO N-1 |1080 PRINT "A("; I; ") =" |1090 INPUT A(I) |1100 NEXT |1110 INPUT "Inserisci il valore da cercare "; X  $1120$  FOR  $T = 0$  TO  $N-1$ |1130 IF X = A(I) THEN GOTO 1170 |1140 NEXT |1160 GOTO 1190 |1170 PRINT "L'elemento A("; I; ") contiene il valore "; X |1180 END |1190 PRINT "Il valore "; X; " non è stato trovato" |1200 END |1210 REM ==============================================================